## Solutions:

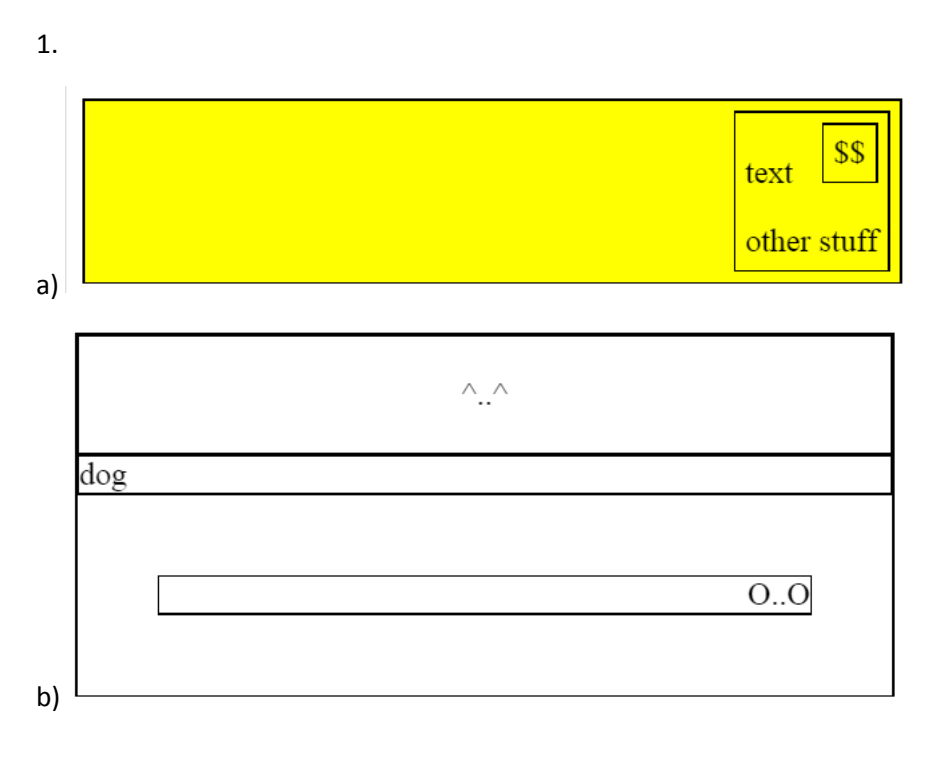

```
2. 
window.onload = function() \{document.getElementById("add").onclick = add;
}
function add() {
      var el = document.createElement("div");
      el.innerHTML = document.getElementById("input").value;
      el.onmouseenter = color;
      el.onmouseleave = uncolor
      el.onclick = del;
      document.getElementById("game").appendChild(el);
}
function color() {
      this.style.backgroundColor = "cyan";
      this.style.fontSize = 
            parseInt(window.getComputedStyle(this).fontSize) + 5 + "px";
}
function uncolor() {
      this.style.backgroundColor = "white";
      this.style.fontSize = 
            parseInt(window.getComputedStyle(this).fontSize) - 5 + "px";
}
function del() {
      this.parentNode.removeChild(this);
}
```

```
3. 
<?php 
      $start = $GET['start"];$end = $GET['end'];$file = file("classes.txt");
      $classCount = 0;$classes = array();
      for($i = 0; $i < count({$file}); $i++$) {
            #CSE154 1:30 2:30 250 250 Web Programming
            $split = split(" ", $file[$i], 6);if(\frac{\xi}{2}) == \frac{\xi}{2} = \frac{\xi}{2}$classCount++;
                  if(\frac{1}{2} | 3] < \frac{1}{2}$class = array("code" => $split[0],"spaces" => ($split[4]-$split[3]),"name" => $split[5]);
                        $classes[] = $class;
                  }
            }
      }
      $all = array("count" => $classCount, "classes" =>$classes);
      header("Content-type: application/json");
      print(json_encode($all));
?>
```

```
4. 
window.onload = function() \{document.getElementById("search").onclick = search;
}
function search() {
      document.getElementById("count").innerHTML = "";
      document.getElementById("results").innerHTML = "";
      var start = document.getElementById("start").value;
      var end = document.getElementById("end").value;
      var request = new XMLHttpRequest();
      request.onload = processData;
      request.open("GET", "classes.php?start=" + start + 
                                          "&end=" + end, true);
      request.send();
}
function processData() {
      var data = JSON.parse(this.responseText);
      for(var i = 0; i < data.classes.length; i++) {
            var item = document.createElement("li");
            item.innerHTML = data.classes[i].name + " - " +data.classes[i].spaces + " spaces"
            document.getElementById("results").appendChild(item);
      }
      document.getElementById("count").innerHTML = data.count + 
                                                " total classes offered";
}
5. 
a) /^#[A-Fa-f0-9]{6}$/
b) /^5[1-5][0-9]{14}$/
```
c)  $\sqrt{(1-9)|10|11|12}$ : [0-5][0-9] (A|P)M\$/